## Fichier:Montaje de P3steel por HTA3D - Tutorial 7 - Puesta a Punto 28ab.jpg

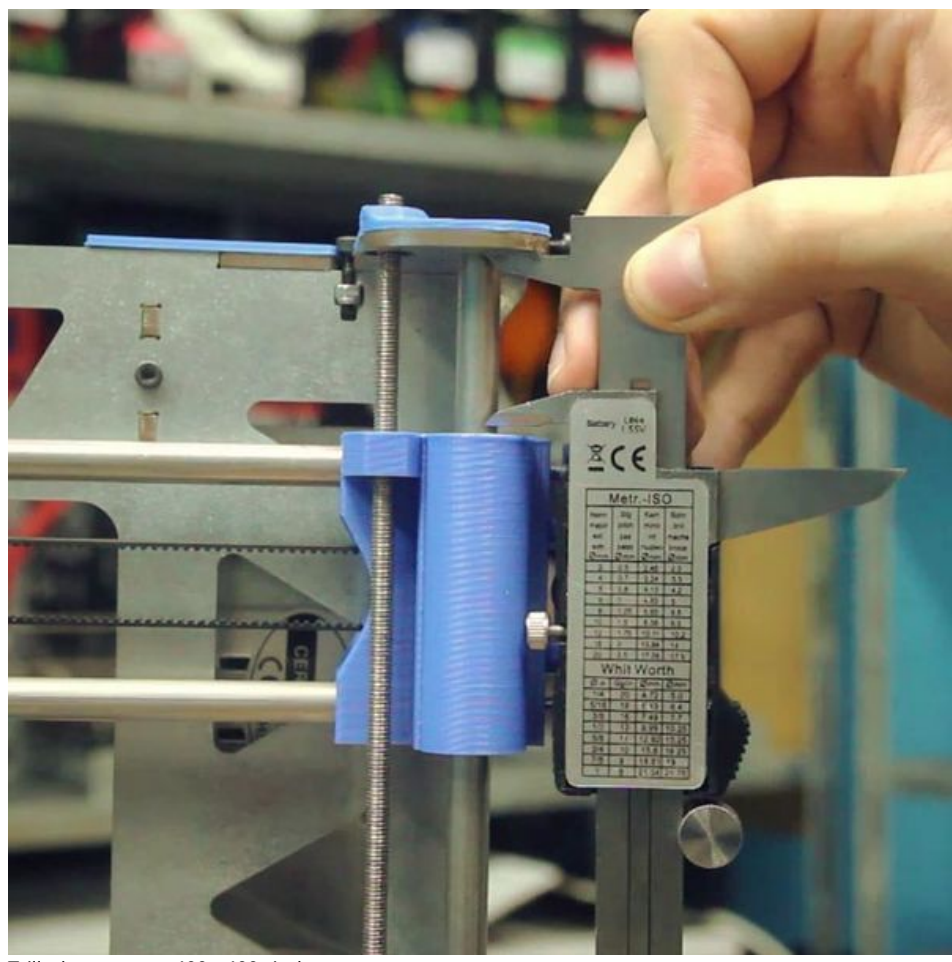

Taille de cet aperçu :600 × 600 [pixels](https://wikifab.org/images/thumb/9/97/Montaje_de_P3steel_por_HTA3D_-_Tutorial_7_-_Puesta_a_Punto_28ab.jpg/600px-Montaje_de_P3steel_por_HTA3D_-_Tutorial_7_-_Puesta_a_Punto_28ab.jpg).

Fichier [d'origine](https://wikifab.org/images/9/97/Montaje_de_P3steel_por_HTA3D_-_Tutorial_7_-_Puesta_a_Punto_28ab.jpg) (720 × 720 pixels, taille du fichier : 80 Kio, type MIME : image/jpeg) Montaje\_de\_P3steel\_por\_HTA3D\_-\_Tutorial\_7\_-\_Puesta\_a\_Punto\_28ab

## Historique du fichier

Cliquer sur une date et heure pour voir le fichier tel qu'il était à ce moment-là.

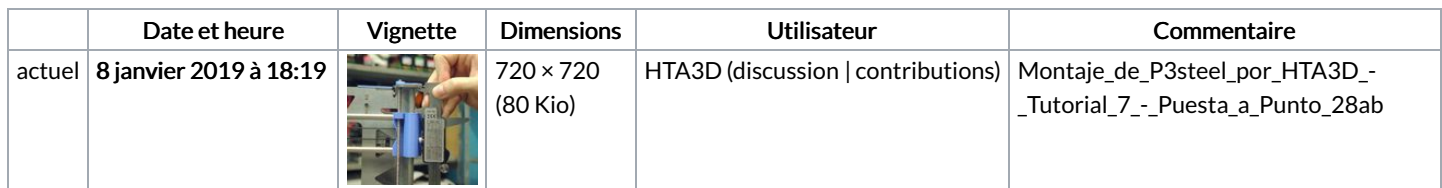

Vous ne pouvez pas remplacer ce fichier.

## Utilisation du fichier

Le fichier suivant est un doublon de celui-ci (plus de [détails](https://wikifab.org/wiki/Sp%25C3%25A9cial:Recherche_fichier_en_double/Montaje_de_P3steel_por_HTA3D_-_Tutorial_7_-_Puesta_a_Punto_28ab.jpg)) :

[Fichier:Montaje](https://wikifab.org/wiki/Fichier:Montaje_de_P3steel_por_HTA3D_-_Tutorial_7_-_Puesta_a_Punto_28a.jpg) de P3steel por HTA3D - Tutorial 7 - Puesta a Punto 28a.jpg

Aucune page n'utilise ce fichier.

## Métadonnées

Ce fichier contient des informations supplémentaires, probablement ajoutées par l'appareil photo numérique ou le numériseur utilisé pour le créer. Si le fichier a été modifié depuis son état original, certains détails peuvent ne pas refléter entièrement l'image modifiée.

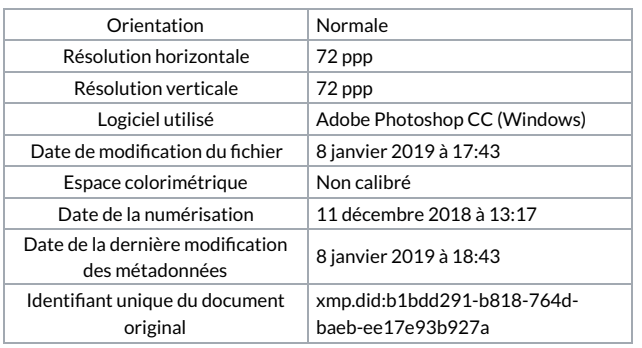